# Genome project tables in the genomes package

# Chris Stubben

October 18, 2010

The genomes package collects genome project metadata and provides tools to track, sort, group, summarize and plot the data. The genome project tables from the National Center for Biotechnology Information (NCBI) and the Genomes On Line Database (GOLD) are the primary sources of data and include a rapidly growing collection of organisms from all domains of life (viruses, archaea, bacteria, protists, fungi, plants, and animals) plus metagenomic sequences.

Genome tables are a defined class (*genomes*) in the package and each table is a data frame where rows are genome projects and columns are the fields describing the associated metadata. At a minimum, the table should have a column listing the project name, status, and release date. A number of methods are available that operate on genome tables including print, summary, plot and update.

There are a number of ways to install this package. If you are running the most recent R version, you can use the biocLite command.

#### R> source("http://bioconductor.org/biocLite.R") R> biocLite("genomes")

You can also install the package on earlier versions of R using install.packages, but this has not been tested completely.

#### R> install.packages("genomes", repos="http://www.bioconductor.org/packages/release/bioC")

Finally, since the format of online genome tables may change (and then update commands may fail), I would recommend downloading the development version for fixes in between the six month release cycle. On some systems (Mac 10.4), you may need to add the type='source' option to install the package source. In addition, the genomes package depends on some functions in the lattice and XML packages, so these two should be installed first (lattice is usually installed by default, but not XML).

```
R> install.packages("genomes",
    repos="http://www.bioconductor.org/packages/devel/bioC")
```
## NCBI tables

Genome tables at NCBI are downloaded from the Genome Project database. The primary tables include a list of prokaryotic projects (lproks), eukaryotic projects (leuks), and metagenomic projects (lenvs). The print methods displays the first few rows and columns of the table (either select less than seven rows or convert the object to a data.frame to print all columns). The summary function displays the download date, a count of projects by status, and a list of recent submissions. The plot method displays a cumulative plot of genomes by release date in Figure [1](#page-2-0) (use lines to add additional tables). The update method is not illustrated below, but can be used to download the latest version of the table from NCBI.

```
R> data(lproks)
R> lproks
```
A genomes data.frame with 4951 rows and 32 columns

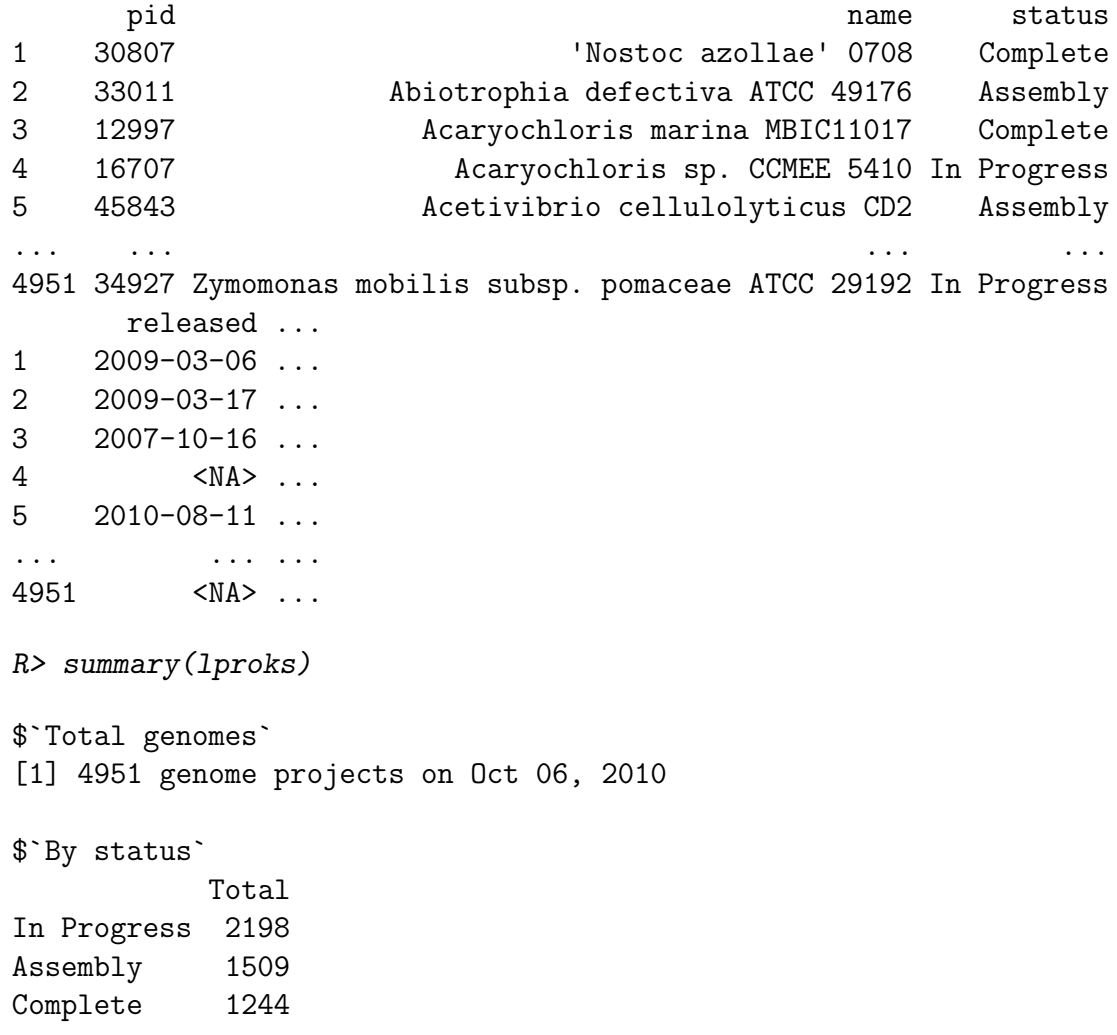

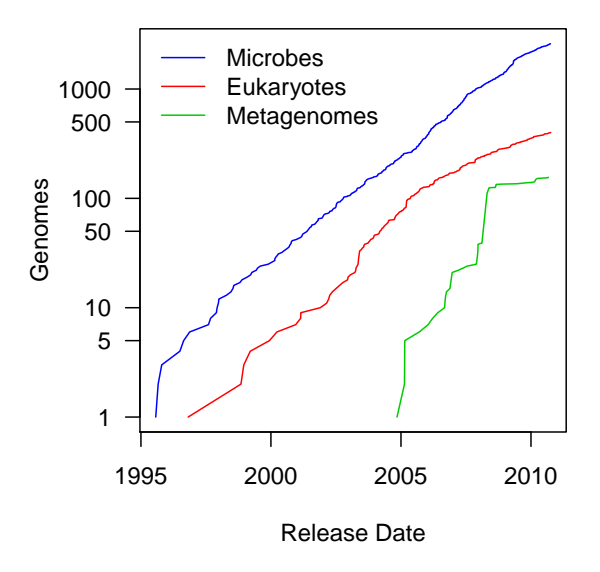

<span id="page-2-0"></span>Figure 1: Cumulative plot of genome projects by release date at NCBI.

```
$`Recent submissions`
 RELEASED NAME
1 2010-10-01 Helicobacter pylori Cuz20 Complete
2 2010-10-01 Helicobacter pylori PeCan4 Complete
3 2010-10-01 Helicobacter pylori Sat464 Complete
4 2010-10-01 Helicobacter pylori SJM180 Complete
5 2010-10-01 Lactobacillus plantarum subsp. plantarum ST-III Complete
R> plot(lproks, log = "y", las = 1)
R> data(leuks)
R> data(lenvs)
R> lines(leuks, col = "red")
R> lines(lenvs, col = "green3")
R> legend("topleft", c("Microbes", "Eukaryotes", "Metagenomes"),
    lty = 1, bty = "n", col = c("blue", "red", "green3"))
```
For microbial genome projects, the number of complete genomes doubles every 22 months and a new microbial genome is released about every other day. At least in 2008, fewer complete genomes were released than the previous year (Figure [2\)](#page-3-0).

```
R> complete <- subset(lproks, status == "Complete")
R> doublingTime(complete)
days
683
```
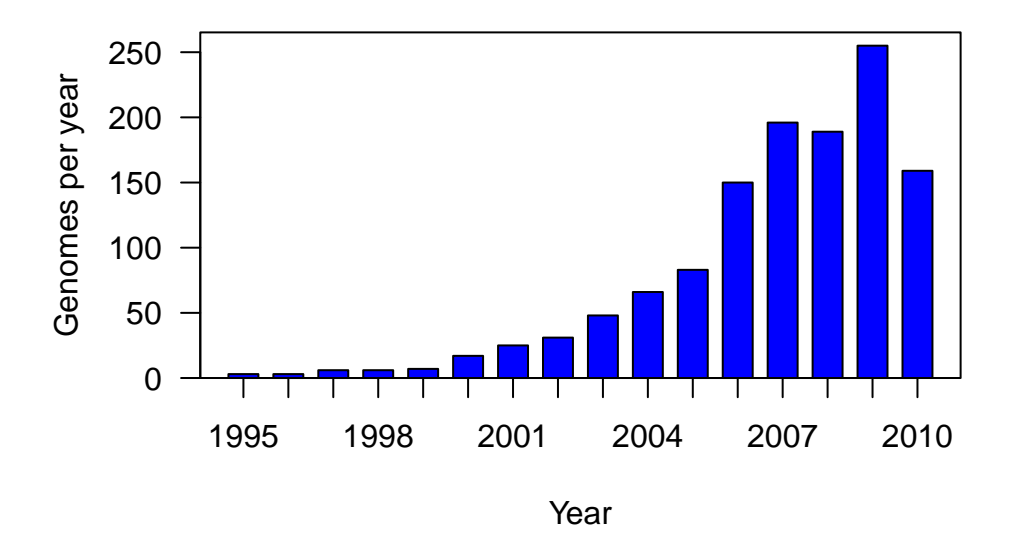

<span id="page-3-0"></span>Figure 2: Number of complete microbial genomes released each year at NCBI

```
R> x <- table(format(complete$released, "%Y"))
R> barplot(x, col = "blue", ylim = c(0, \max(x) * 1.04), space = 0.5,
     las = 1, axis. lty = 1, xlab = "Year", ylab = "Genomes per year")R> box()
```
A number of functions are available to assist in sorting and grouping genomes. For example, the species and genus function can be used to extract the genus or species name. The table2 function formats and sorts a contingency table by counts.

R> table2(species(lproks\$name))

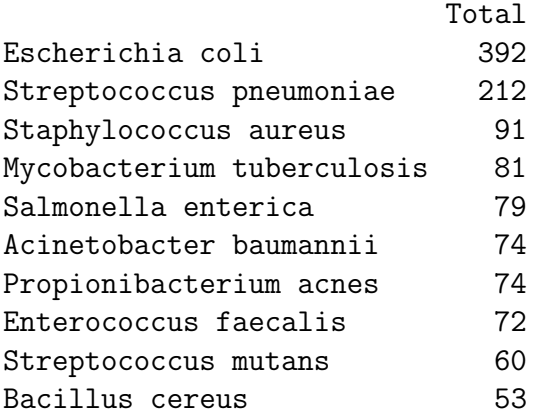

Because subsets of tables are often needed, the binary operator like allows pattern matching using wildcards. The plotby function below expands on the default plot method

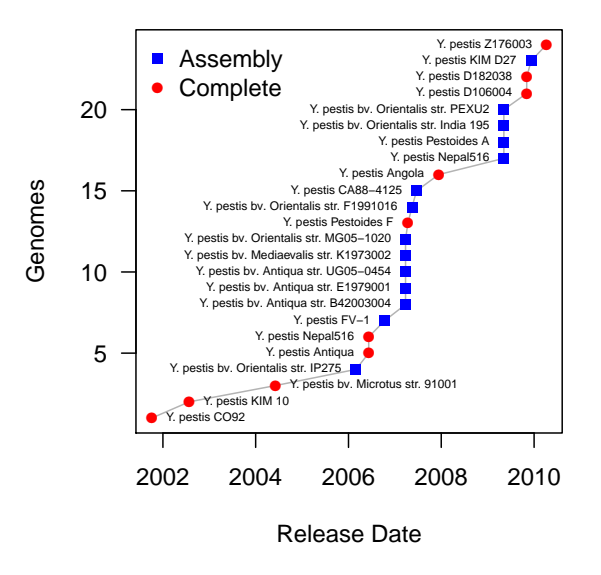

<span id="page-4-0"></span>Figure 3: Cumulative plot of Yersinia pestis genomes by release date.

and adds the ability to plot by groups (default is status) using either labeled points or multiple lines like Figure [1.](#page-2-0) For example, the release dates of complete and draft sequences of Yersinia pestis are displayed in Figure [3.](#page-4-0)

```
R> yp <- subset(lproks, name %like% "Yersinia pestis*")
R> plotby(yp, labels = TRUE, cex = 0.5, lbty = "n")
```
### GOLD and other tables

The Genomes Online Database (GOLD) is a comprehensive resource that collects detailed project metadata from over 7,000 genomes. There are currenlty over 100 columns in this large table with specific fields relating to the organism, host, environment, and sequencing methods. Just two of the hundreds of possible queries are illustated below. In first example, a list of endosymbiotic intracellular organisms is divided into pathogens and commensal bacteria. In the second example, the comma-separated list of phenotypes is split and a new table is created listing the GOLD identifier, name, and a single phenotype. Then genomes matching "Arsenic metabolizer" are displayed.

```
R> data(gold)
R> obligate <- subset(gold, symbiotic.interaction == "Endosymbiotic intracellular",
     c(goldstamp, name, phenotype))
R> obligate$pathogen <- "Pathogen"
R> obligate$pathogen[obligate$phenotype %like% "Non-*|Symb*|Carb"] <- "Commensal"
R> obligate$pathogen[obligate$phenotype == ""] <- "Commensal"
R> table2(genus(obligate$name), obligate$pathogen)
```
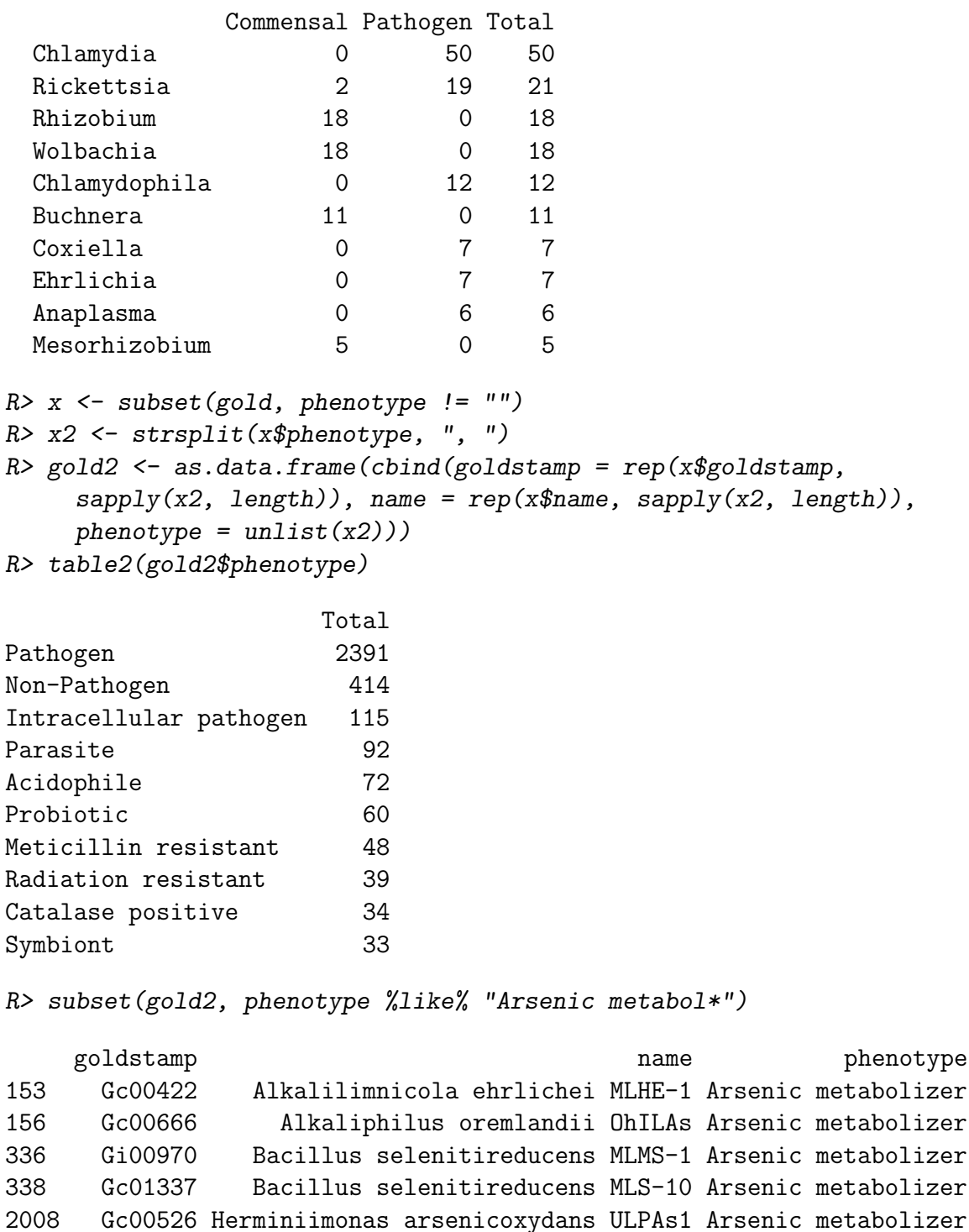

Finally, genome data from the Human Microbiome Project is stored in the hmp dataset and includes additional information such as the primary body site occupied by a sequenced organism.

3711 Gi00788 Thiomonas sp. 3As Arsenic metabolizer